# **CoCoA-5 - Support #1400**

## **Title of manual entry: tutorial on operations on polynomials**

22 Jan 2020 13:49 - John Abbott

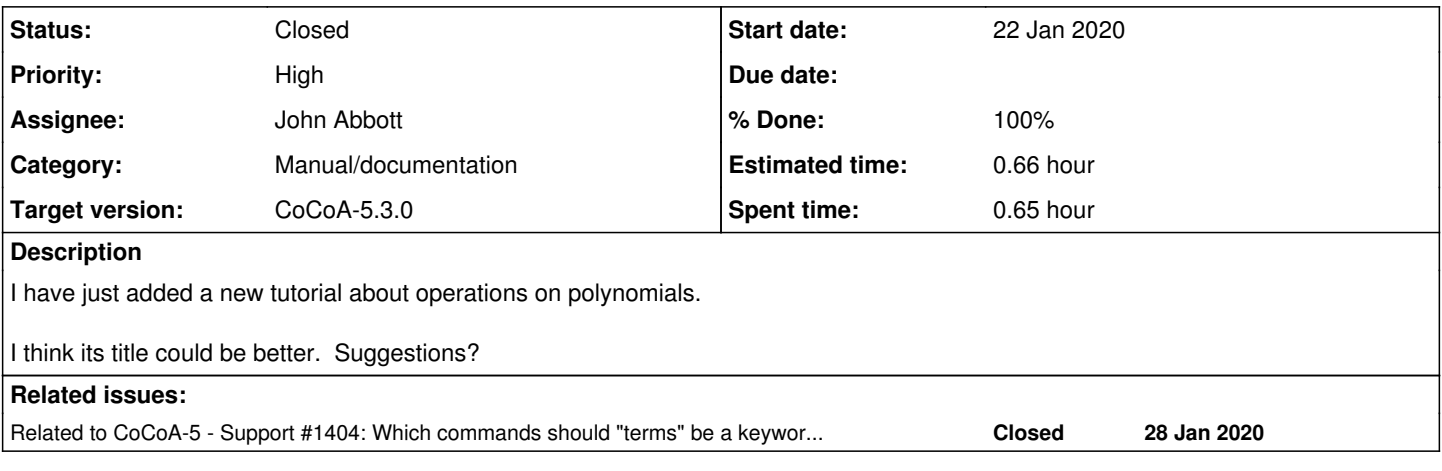

#### **History**

#### **#1 - 22 Jan 2020 13:53 - John Abbott**

*- Status changed from New to In Progress*

*- % Done changed from 0 to 30*

I wanted to show my students how they could use the CoCoA on-line manual to find the function **monomials** knowing only roughly what it does, but not knowing the name.

Once you have seen the name, I think it is easy to remember it. But how to discover it in the first place? The best answer seemed to be a new tutorial about "pulling polynomials apart" or "looking inside a polynomial" or ???

I have written a first tutorial, and checked it in. It should be checked and improved, and the title could be more helpful (maybe).

#### **#2 - 13 Feb 2020 15:53 - John Abbott**

*- Related to Support #1404: Which commands should "terms" be a keyword for? added*

### **#3 - 14 Feb 2020 13:43 - John Abbott**

- *Status changed from In Progress to Closed*
- *Assignee set to John Abbott*
- *% Done changed from 30 to 100*
- *Estimated time set to 0.66 h*

Names have been improved. Perhaps we'll think of better ones after the COCOA School... Closing.